Package Tracker Gadget Crack With Registration Code Free Download [Updated] 2022

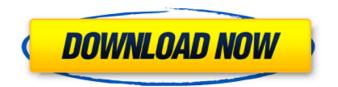

# Package Tracker Gadget Crack + With License Code Free For PC [Latest-2022]

Package Tracker is an easy to use application designed for Windows users to track the packages you want to track! With Package Tracker, you can instantly monitor the progress of the packages you are tracking and can even continue to track the items offline. If you are serious about tracking your package, then Package Tracker is the tool for you! Although the item is marked as in-stock, we are currently out of stock and can not offer any promises on availability. Simply click the link above and enter the 16 digit tracking number from the label on your package. The shipping label is usually found on the bottom of the box. The tracking company will then supply you with the tracking number for that package, which you can then enter into the Vista Sidebar Gadget we have created just for you.Pro Football Prospectus Pro Football Prospectus (PFP) is a sports statistical analysis, fantasy football, and football research company based in Fairfax, Virginia. The company was founded in 2001 by Steve Palazzolo and Philip Matuszek. Its president and CEO is Mike Tanier. History The company's first project was a football ranking website called Pro Football Prospectus Football (PFP) which became available in May 2002. Since then, it has grown into a website containing articles, rankings, and ratings for NFL, college, and high school sports. The company also hosts fantasy football contests and produces statistics videos. In 2005, Phil Matuszek started a blog where he listed all the top players as rated by the company and then tracked them weekly. This project was expanded in 2006 into a network of websites dubbed "Philmatize" where it rates all the players in all the major sports. In 2008, PFP got together with the Statistics Guys, a website also owned by PFP, to create another project called Footballguys. On Footballguys, PFP assigns a numerical grade to any player in the NFL based on several statistical factors. Footballguys.com also ranks the best football players in the country. In 2013, PFP ranked the top 500 players in fantasy football in an article titled, Top 500 Fantasy Football Players of 2014. In 2015, PFP ranked the top 500 fantasy football players for 2015. References External links Official website Philmatize Footballguys.com Footballguys.com's rankings on Top500FantasyFootball Category:American sport websites Category:Fantasy football#if

#### Package Tracker Gadget Crack + License Key Full [32|64bit]

Package Tracker is a very simple to use gadget. Just install it, launch it, and enter the tracking number. The tracking status will be updated. There is no need to configure anything. It will simply work without any intervention. It uses the built in Windows Sidebar to display the status. It only works when the PC is connected to the network (wired) and in demo mode. If you want to use it, then add the Gadget to the Sidebar. Some important points to know: 1. There is a bug in the code. It always shows "Undelivered" even if the package has been delivered. 2. It doesn't support payment gateways 3. It does not support SSL 4. The demo mode won't work How to add and how to change the label: - To add the gadget to your Sidebar, right click the Sidebar, select "Add to sidebar" and select the package tracker. - To change the label, right click the gadget, select "Properties", click the "Edit" button and edit the label. What to change: - The label: The gadget displays the label entered in the "Edit" box. - The State: Displays "undelivered" when the tracking has not been updated. - Include fee: Shows a "-" symbol if it is included in the shipping charge. - Disable: When this option is enabled, the tracking number is not changed when the tracking information is updated (ex. when the package is tracked online). This is a free product and is included with the available shipping options. Source Code: Requirements: - Microsoft.NET Framework 3.0 (if not included in your installation) - Visual Studio 2005, 2008 or 2010 (if you want to compile it yourself and make changes) Download: Changes made: - Update project to work with.NET 3.5 - Apply updates to tool classes - Adding the updated binary to the Content folder - Update source code control (xws) - Renaming the project - Updated TOS - Added a small icon to the Sidebar - Updated GPO to make it compatible with Office 2007 and Windows 7 - Making xswws.exe to be always registered - Support for Vista x64 09e8f5149f

### Package Tracker Gadget

This Product allows you to track package shipments from all major package carriers including UPS, Fedex, USPS, DHL, and AirBorne. The tool enables you to monitor and update shipment statuses. With the comprehensive features, you will track and monitor the status of the package, including its delivery date, estimated time of arrival, shipment tracking, last status, or scanned image. Package Tracker Gadget also helps you notify the sender of the tracking number and the package status via e-mail if the package is delayed. Additionally, the gadget includes a section of digital certificate, which can be used to send a digital package signature to the receiver. When tracking a package, you can view the signature of the sender and signature verification at the same time. [...] For the following versions of Windows: - Windows XP - Windows 7 -Windows Vista Package Tracker Gadget Description: This Product allows you to track package shipments from all major package carriers including UPS, Fedex, USPS, DHL, and AirBorne. The tool enables you to monitor and update shipment statuses. With the comprehensive features, you will track and monitor the status of the package, including its delivery date, estimated time of arrival, shipment tracking, last status, or scanned image. Package Tracker Gadget also helps you notify the sender of the tracking number and the package status via e-mail if the package is delayed. Additionally, the gadget includes a section of digital certificate, which can be used to send a digital package signature to the receiver. When tracking a package, you can view the signature of the sender and signature verification at the same time. [...] A simple and powerful Vista Sidebar Gadget to help you track package shipments from all major carriers including UPS, Fedex, USPS, DHL, and AirBorne Package Tracker Gadget Description: This Product allows you to track package shipments from all major package carriers including UPS, Fedex, USPS, DHL, and AirBorne. The tool enables you to monitor and update shipment statuses. With the comprehensive features, you will track and monitor the status of the package, including its delivery date, estimated time of arrival, shipment tracking, last status, or scanned image. Package Tracker Gadget also helps you notify the sender of the tracking number and the package status via e-mail if the package is delayed. Additionally, the gadget includes a section of digital certificate, which can be used to send a digital package signature to the receiver. When tracking a package

### What's New in the?

Don't remember tracking numbers, want to know what's in your package or want to know when your package shipped? If the answers to these questions are YES then this is the tool you've been looking for. This gadget has many features, including the ability to - See what's in your package - Log shipping details - View shipping locations for packages - See the status of your packages - See when your packages shipped - Customize the size of the gadget - Grab bag and window stickers for shipping - Customize the appearance to your liking - Package Tracker Gadget works like a Windows Sidebar Gadget You can also use "ActiveX buttons" to open your favorite Web Site or Applet. To do so, simply click the button on your desktop and allow the side panel to "explode". Package Tracker gadget uses your Internet Service Provider's web site to access the shipment information so you can be informed quickly. If you have any problems or suggestions please feel free to contact us at this email address: sherryjonas@gmail.com Please enable your pop-up blocker or make sure you have pop-up setting on "allow all pop-ups." If you wish to use a custom address, please include that in the comments section below so we can adjust the Gadget accordingly. We are not affiliated with any of the companies mentioned in this application. This is a stand-alone application. \*\*NOTE: The program downloads the USPS Tracking number. It is NOT the tracking number that is sent from the shipping carrier. The Tracking number will be from the USPS web site. If your shipping carrier is UPS and you want the tracking number that your package is shipped on, you may do that by going to the tracking web site of the shipping carrier and entering the tracking number you receive from the Package Tracker gadget. If you are using the USPS shipping option, the tracking number is different from the tracking number from the other shipping providers. Package Tracker supplies you with the tracking information in an easy to use format. If you receive your package in the mail, the tracking number is sent to you in an e-mail on the date the tracking number was posted. If you don't receive your package in the mail, you can view the tracking information on the USPS web site. The tracking number is not tied to the website the gadget is showing so the information provided will be the updated information. If the tracking info does not work, email the company and let them know

# System Requirements For Package Tracker Gadget:

Supported OS: Windows XP SP3, Vista SP2, or Windows 7 SP1 1GB RAM for Windows XP SP3, Vista SP2, or Windows 7 SP1 2GB RAM for Windows XP SP3 or Vista SP2 Minimum 500MB free disk space Required hard disk space: 3.5GB Important: A DVD drive is recommended Step-by-step installation instructions 1. Launch the Game client installer. 2. Follow the on-screen instructions to complete the installation. 3.

Related links:

https://www.kmjgroupfitness.com/mvlifeorganized-crack-torrent-download-x64-april-2022/ https://frippo.com/wp-content/uploads/2022/06/File And MP3 Tag Renamer.pdf https://guapolocotattoo.it/wp-content/uploads/2022/06/DVDSpeedControl.pdf https://chichiama.net/?p=38111 https://www.cardinalbags.gr/?p=60736 https://spacezozion.nyc3.digitaloceanspaces.com/upload/files/2022/06/f2X5PI7cXnQwHxPx3w6B\_08\_e7f5a729ba411525 3f623b3438316abe\_file.pdf https://www.canossianepavia.it/cdvd-info-crack-patch-with-serial-key-free-updated-2022/ http://kurtosh-kalach.com/activebarcode-2022-latest/ https://cdn.geeb.xyz/upload/files/2022/06/3IY5iyNjYmMGbcWYJiW6\_08\_e7f5a729ba4115253f623b3438316abe\_file.pd f https://mymuzu.com/2022/06/08/lawvers-database-crack-serial-number-full-torrent-free-download-latest-2022/ https://polskikapital.org/wp-content/uploads/2022/06/letilyza.pdf http://www.theoldgeneralstorehwy27.com/games-box-license-key-full/ https://humansofuniversity.com/wp-content/uploads/2022/06/Courier\_Mail\_Server\_Activation\_Key\_Free\_Latest.pdf https://wakelet.com/wake/FBBsmB0h99r6mA0IKTcK9 https://starspie.com/wp-content/uploads/2022/06/AeroFS Product Key Full Free PCWindows 2022 New.pdf https://prabhatevents.com/dirt-crack-free-license-key-free-mac-win-updated/ https://www.casaspisosyterrenos.com/wp-content/uploads/2022/06/caichr.pdf https://logocraticacademy.org/splitme-crack-product-key-full-pc-windows-2022/

http://launchimp.com/data-vista-serial-number-full-torrent-free-download-3264bit-april-2022/ https://sebastianarnezeder.com/2022/06/08/apex-activation-code-download-x64-march-2022/